## МІНІСТЕРСТВО ОСВІТИ І НАУКИ УКРАЇНИ ХЕРСОНСЬКИЙ ДЕРЖАВНИЙ АГРАРНО-ЕКОНОМІЧНИЙ УНІВЕРСИТЕТ

Кафедра Менеджменту та інформаційних технологій

«ЗАТВЕРДЖУЮ» **TPAPHO** *<u><b>OAKY</u>* Павло БОЙКО ЉТЕТ Fpoky **X прВересня** 

# **РОБОЧА ПРОГРАМА НАВЧАЛЬНОЇ ДИСЦИПЛІНИ**

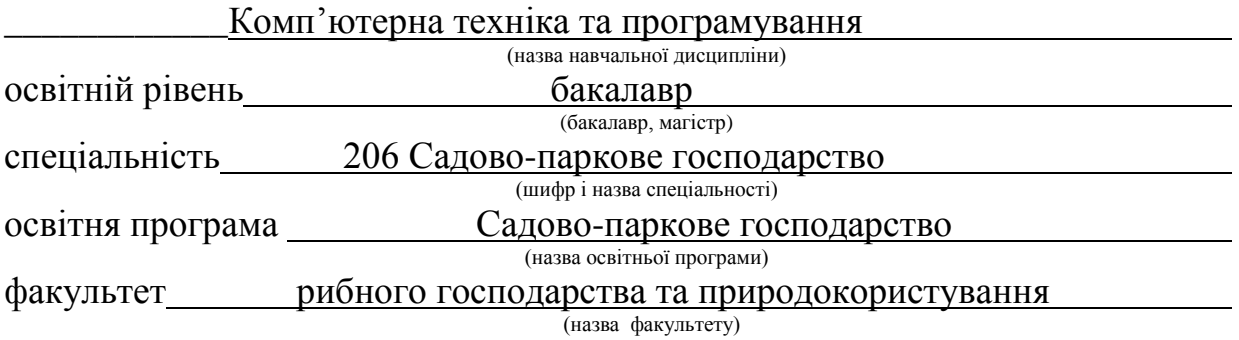

2021 – 2022 навчальний рік

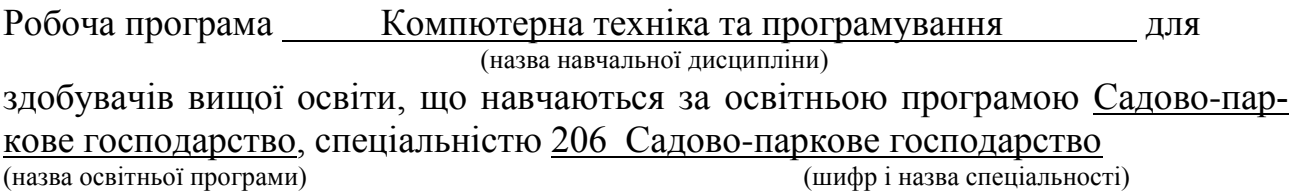

### Розробник: Ларченко О.В., доцент кафедри менеджменту та інформаційних технологій

(автори, їхні посади, наукові ступені та вчені звання)

#### Робочу програму затверджено на засіданні кафедри менеджменту та інформаційних технологій

Схвалено методичною комісією факультету рибного господарства та природокористування

Схвалено на Вченій раді факультету прибного господарства та природокористування

Протокол від " $\frac{1}{2}$ " вересня 2021 року №  $\frac{1}{2}$ 

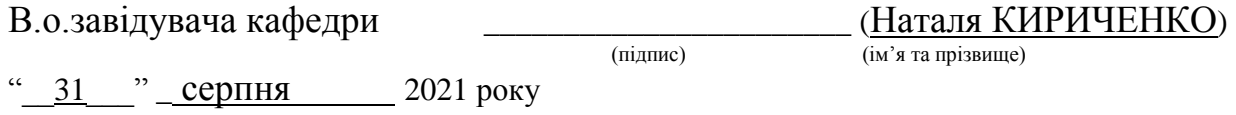

## **Опис навчальної дисципліни**

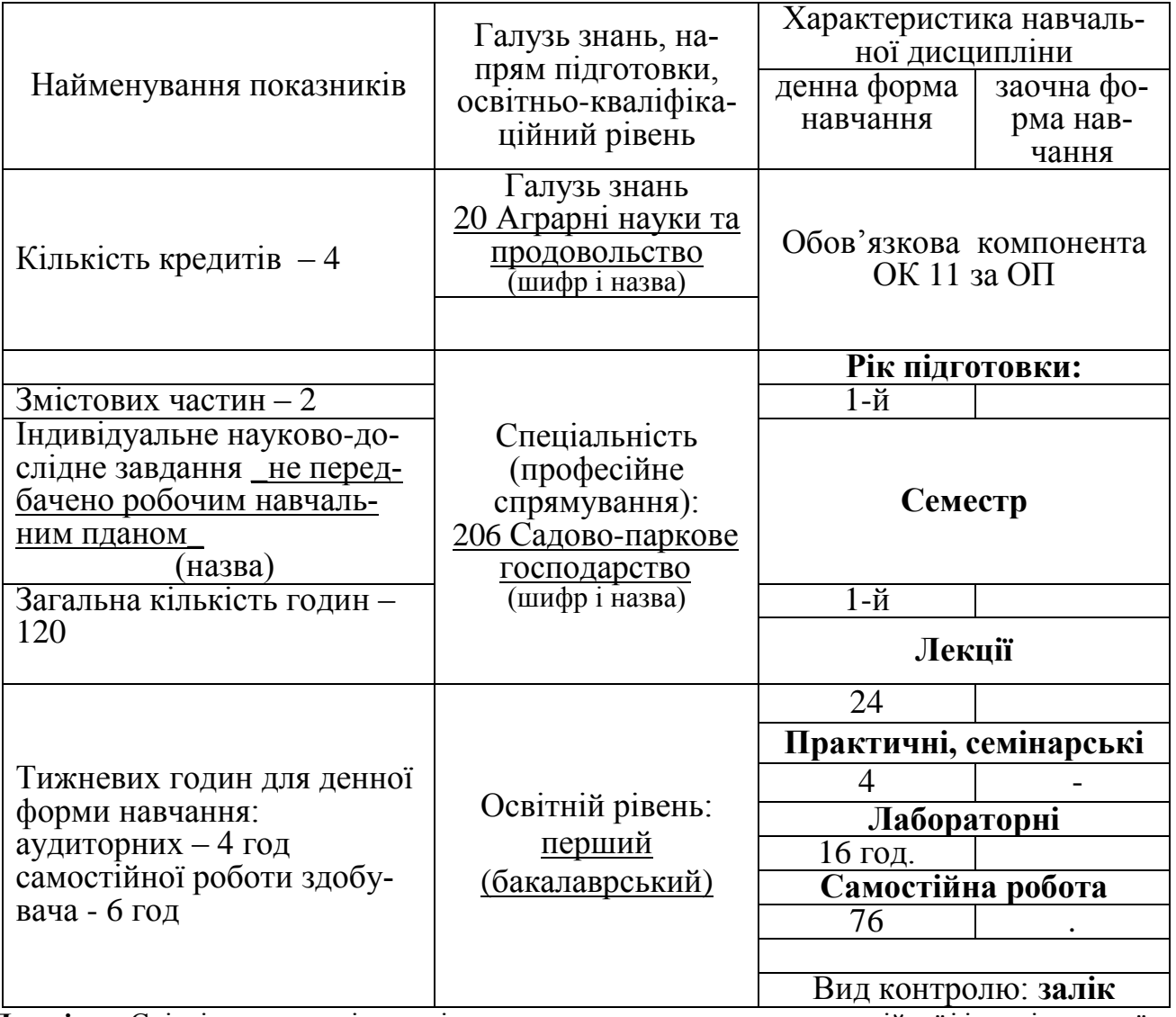

**Примітка**. Співвідношення кількості годин аудиторних занять до самостійної і індивідуальної роботи становить: для денної форми навчання – 1:1

#### **Мета та завдання навчальної дисципліни**

**Мета:** Формування у здобувачів високого рівня інформативних компетентностей, щодо застосування сучасних програмно-технічних засобів комп'ютеризації, необхідних майбутнім фахівцям для підвищення ефективності процесів обробки, пошуку та передавання даних в умовах розвитку сучасних інформаційних технологій, що є основою їх висококваліфікованої професійної діяльності.

**Завдання**: Засвоєння як теоретичних основ комп'ютерної техніки та інформатики , так і в набутті практичних умінь та навичок застосування засобів сучасних інформаційно-комунікаційних технологій при дослідженні соціально-економічних систем та розв'язуванні завдань фахового спрямування, аналізу та синтезу складних соціально-економічних та інформаційних систем, розробки, планування та реалізації заходів, спрямованих на вирішення проблемних ситуацій в сучасному інформаційному просторі.

#### **Загальні компетентності**

ЗК-4. Здатність спілкуватися державною мовою як усно, так і письмово.

ЗК-6. Здатність до абстрактного мислення, аналізу та синтезу.

ЗК-8. Здатність застосовувати знання у практичних ситуаціях.

ЗК-9. Здатність вчитися і оволодівати сучасними знаннями.

ЗК-11. Навички здійснення безпечної діяльності.

ЗК-12. Здатність до пошуку, оброблення та аналізу інформації з різних джерел.

### **Спеціальні (фахові) компетентності**

ФК-3. Здатність проектувати, створювати й експлуатувати об'єкти садово-паркового господарства.

ФК-5. Здатність застосовувати інженерно-технічне обладнання на об'єктах садово-паркового господарства.

ФК-6. Здатність оцінювати, інтерпретувати та синтезувати теоретичну інформацію і практичні, виробничі й дослідні дані у галузі садово-паркового господарства.

ФК-10. Здатність проводити інвентаризацію зелених насаджень.

ФК-12. Здатність розробляти концептуальні та інноваційні проектні рішення з планування комплексних зелених зон міста, об'єктів ландшафтної архітектури та дизайну зовнішнього середовища

ФК-15. Здатність обчислювати та обробляти дослідні дані, пов'язані із інформацією вирощування посадкового матеріалу декоративних рослин, проектування, створення та експлуатації компонентів рослинних угруповань та інженерно-технічного обладнання в об'єктах садово-паркового господарства.

### **Програмні результати навчання**

ПРН-2. Прагнути до самоорганізації та самоосвіти.

ПРН-3. Проводити літературний пошук українською та іноземними мовами і аналізувати отриману інформацію.

## **Програма навчальної дисципліни**

**Змістова частина 1** «**Основні поняття інформатики, комп'ютерної техніки та інформаційних технологій. Пакет MS Office. Word, Power Point, Publisher**»

**Тема 1.** Основні поняття інформатики, комп'ютерної техніки та інформаційних технологій. Структура та основні пристрої сучасних ПК.

**Тема 2.** Принципи та структура системного та програмного забезпечення ПК. Операційна система Windows

**Тема 3.** Знайомство з пакетом MS Office. Системи обробки текстової інформації.

- Призначення та функціональні можливості текстового процесору MS Word

- Технологія форматування текстових документів
- Графічні об'єкти в документі. Створення таблиць
- Шаблони документів. Обробка великих документів.

ТЕМА 4. MS Power Point, MS Publisher. Створення, розробка презентацій та буклетів.

### **Змістова частина 2 «Microsoft office. Табличний процесор Excel. Технологія створення, редагування, обчислення. Постановка математичної моделі оптимізаційних задач**

**Тема 5.** MS Office.Табличний процесор MS Excel

- Вікна книги. Робота з аркушами книг. Створення і збереження файлів книг. Перегляд і друкування книг
- Введення і редагування даних. Форматування чарунок і діапазонів.
- Використання формул

**Тема 6.** MS Excel. Знайомство з програмою. створення таблиць, редагування, форматування даних. формули, функції, обчислення».

**Тема 7.** Створення, редагування та форматування діаграм і графіків у середовищі MS Excel.

**Тема 8.** МS Excel. Постановка математичної моделі оптимізаційних задач. Розв'язок оптимізаційних задач.

**Тема 9.** MS Excel. Консолідація даних електронних таблиць. Майстер зведених таблиць.

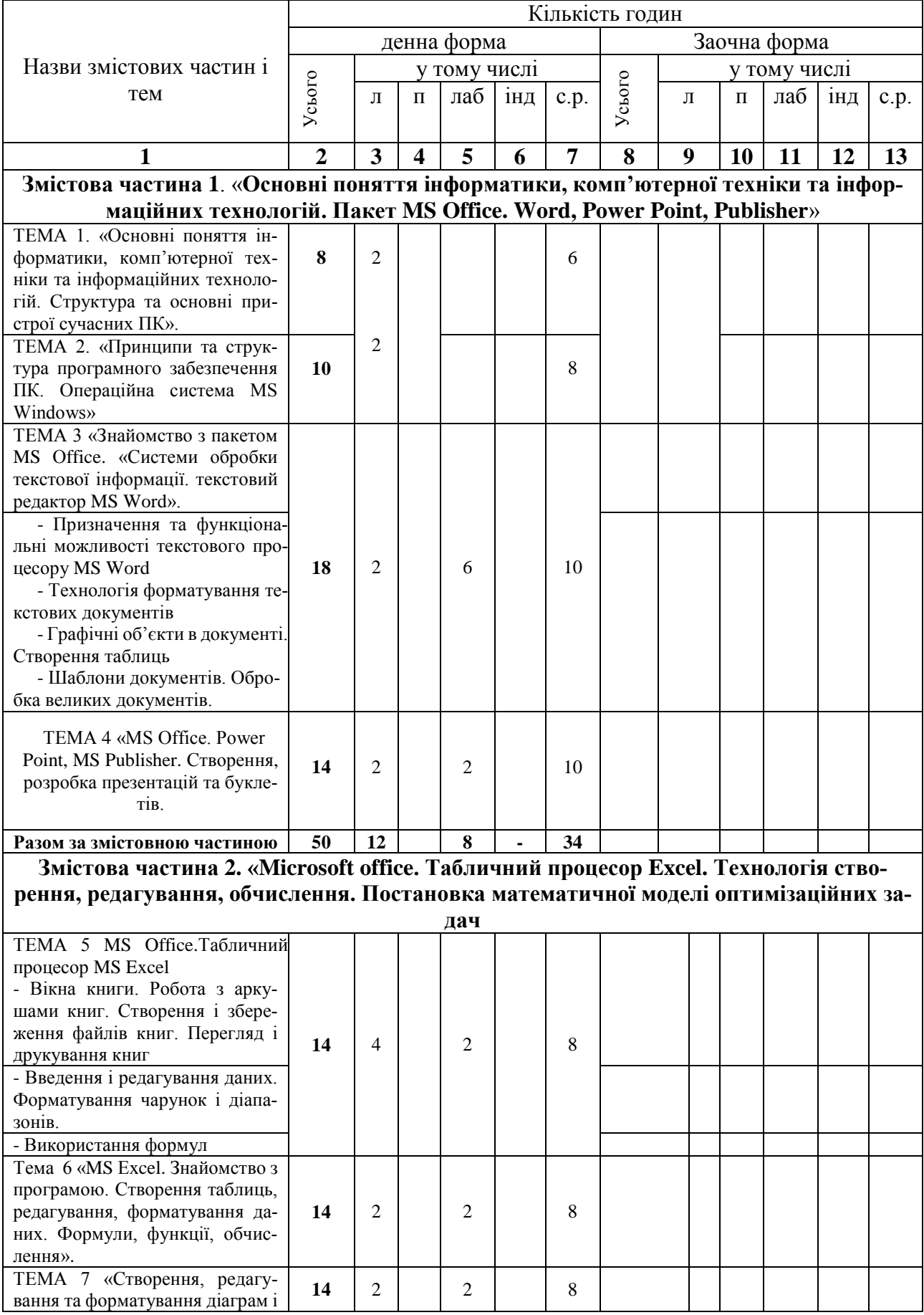

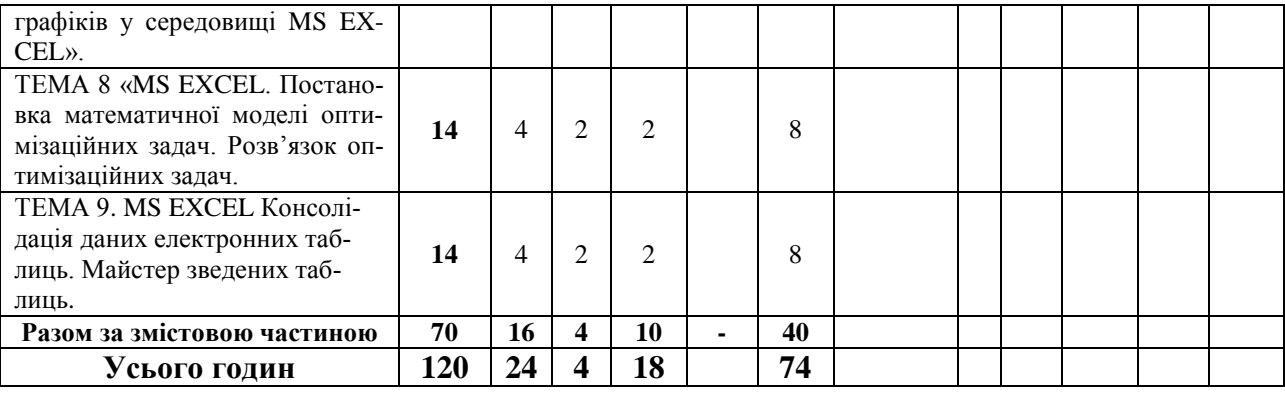

**Теми лекційних занять**

| $N_{2}$        | Назва теми                                              | Кількість      |  |
|----------------|---------------------------------------------------------|----------------|--|
| $3/\Pi$        |                                                         | ГОДИН          |  |
| $\mathbf{1}$   | Основні поняття інформатики, комп'ютерної техніки та    | $\overline{2}$ |  |
|                | інформаційних технологій. Структура та основні при-     |                |  |
|                | строї сучасних ПК                                       |                |  |
| $\overline{2}$ | Принципи та структура програмного забезпечення ПК.      | $\overline{2}$ |  |
|                | Операційна система MS Windows»                          |                |  |
| $\overline{3}$ | Знайомство з пакетом MS Office. Системи обробки текс-   | $\overline{2}$ |  |
|                | тової інформації. Текстовий редактор MS Word.           |                |  |
| $\overline{4}$ | MS Office. Power Point, MS Publisher. Створення, розро- |                |  |
|                | бка презентацій та буклетів.                            | $\overline{2}$ |  |
| $\overline{5}$ | MS Office. Табличний процесор MS Excel                  |                |  |
|                | - Вікна книги. Робота з аркушами книг. Створення і збе- | 4              |  |
|                | реження файлів книг. Перегляд і друкування              |                |  |
| 6              | MS Excel. Знайомство з програмою. Створення таблиць,    |                |  |
|                | редагування, форматування даних. Формули, функції,      | $\overline{2}$ |  |
|                | обчислення.                                             |                |  |
| $\overline{7}$ | Створення, редагування та форматування<br>діаграм       | $\overline{2}$ |  |
|                | графіків у середовищі MS EXCEL.                         |                |  |
| 8              | MS EXCEL. Постановка математичної моделі<br>$OII$ -     | $\overline{4}$ |  |
|                | тимізаційних задач. Розв'язок оптимізаційних задач.     |                |  |
| 9              | MS EXCEL. Консолідація даних електронних таблиць.       | $\overline{4}$ |  |
|                | Майстер зведених таблиць                                |                |  |
|                | Разом                                                   | 24             |  |

**Теми практичних занять**

| Nº<br>$3/\Pi$ | Назва теми                                                                                          | Кількість<br>ГОДИН |
|---------------|----------------------------------------------------------------------------------------------------|--------------------|
|               | MS EXCEL. Постановка математичної моделі оптиміза-<br>ційних задач. Розв'язок оптимізаційних задач. |                    |
|               | MS EXCEL. Консолідація даних електронних таблиць.<br>Майстер зведених таблиць.                      |                    |
|               | Разом                                                                                               |                    |

# **Теми лабораторних занять**

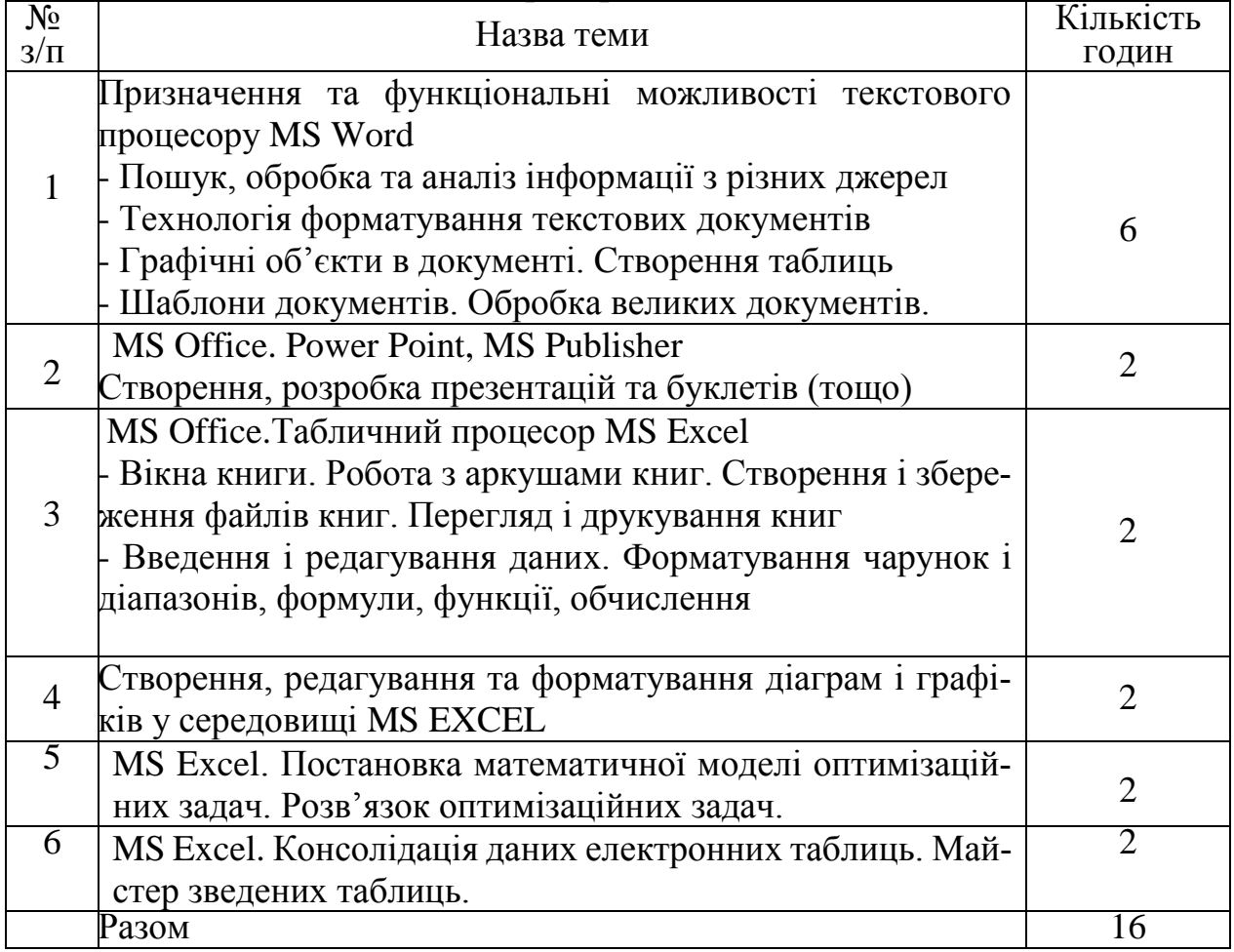

# **Самостійна робота**

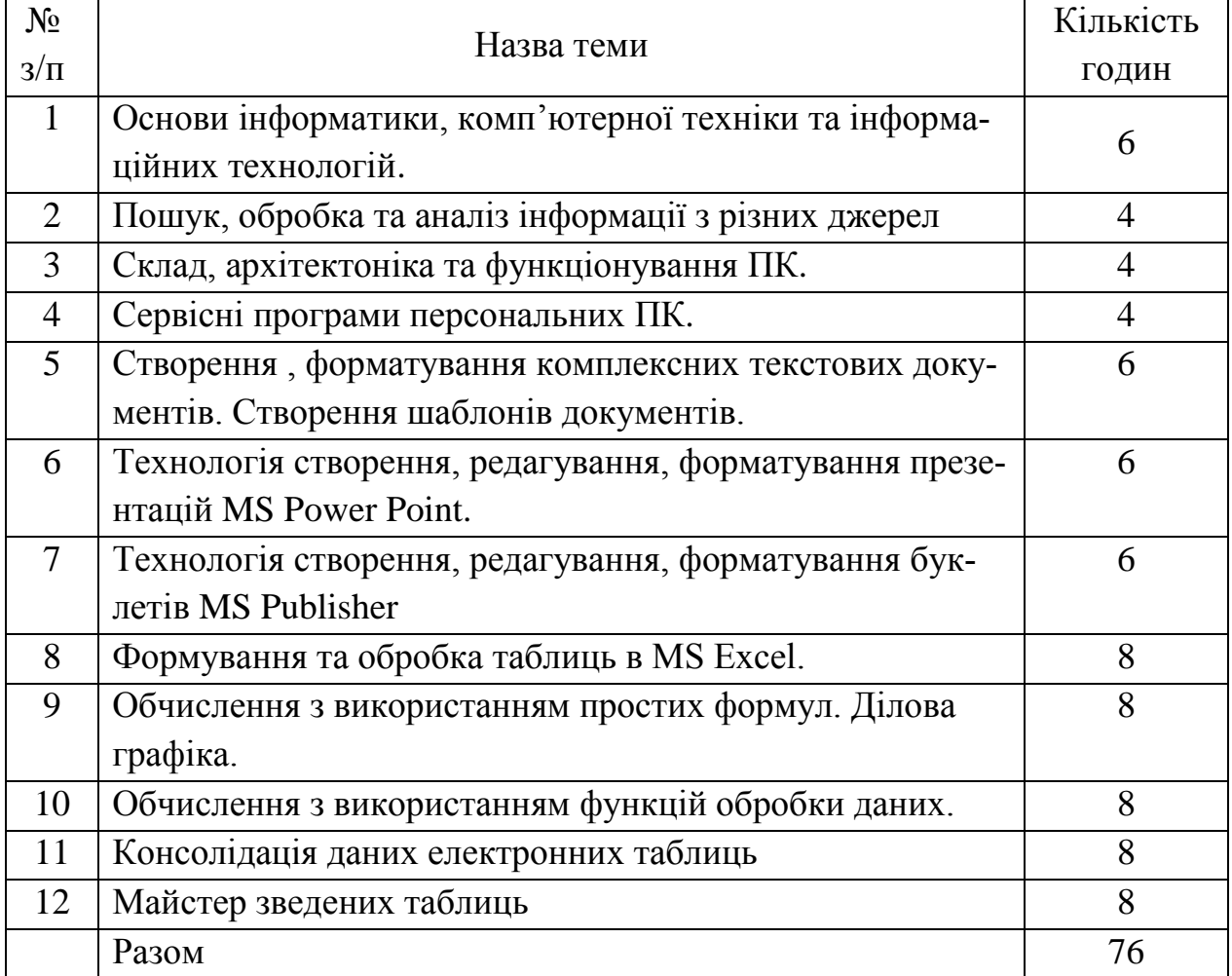

#### **Методи навчання**

До основних форм навчання здобувачів по даному курсу відносяться:

1. Опрацювання лекційного матеріалу, вивчення окремих розділів по літературі.

2. Підготовка до виконання лабораторно-практичних робіт.

3. Підготовка до заліку.

4. Науково-дослідницька робота.

Обробка лекційного матеріалу починається з детального розбору конспекту лекцій. На даному етапі варто розібратися в сутності кожного поняття і положення, домагатися розуміння логічного змісту формулювань. При цьому варто використовувати основну і додаткову літературу, наукові праці, монографії.

При підготовці до практичних занять необхідно ознайомитися з програмою СРС.

Самостійна робота допоможе здобувачам опанувати навичками добору і самостійної роботи з джерелами законодавчо-нормативного та навчального характеру, а також на основі вивчення, узагальнення, систематизації й аналізу матеріалів (в тому числі і фактичних) робити відповідні висновки, рекомендації.

Підготовка до заліку здійснюється протягом усього семестру шляхом вивчення лекційного матеріалу й виконання практичних завдань.

На лекційних та лабораторно-практичних заняттях застосовуються наступні методи навчання:

- пояснення (словесне тлумачення понять, термінів);
- інструктаж (виконання алгоритму дій на лабораторно-практичних заняттях, а також під час підготовки до самостійної роботи);
- розповідь (системне та послідовне викладання навчального матеріалу на лекційних та практичних заняттях);
- бесіда (формування самостійних висновків та узагальнень на основі засвоєного матеріалу);
- ілюстрування (демонстрування ілюстрованих посібників, схем, рисунків, моделей, презентацій);
- демонстрування (показ матеріалів у динаміці з використанням ПК та технічних засобів навчання);
- самостійне спостереження (сприймання матеріалу під час виконання самостійної роботи, виконання практичних завдань та її аналіз).

#### **Методи контролю**

Методи контролю включають в себе поточний, підсумковий контроль знань, тестові завдання, задачі для комплексної перевірки знань з навчальних дисциплін тощо.

Дисципліна «Комп'ютерна техніка та програмування» вивчається протягом одного семестру. По завершенню курсу здобувачі складають залік. На залік виносяться вузлові питання, типові і комплексні завдання, що потребують творчої відповіді та вміння синтезувати отримані знання і застосовувати їх при вирішенні практичних завдань.

Для оцінювання знань здобувачів використовуються: поточний контроль (контрольні роботи), підсумковий контроль (ПКЗЧ) та семестровий контроль (СК). Метод усного контролю: індивідуальне / фронтальне опитування; метод тестового контролю, поточні контрольні роботи, підсумкова контрольна робота; метод самоконтролю. Рівень знань, підготовленості, ерудиції, активності здобувачів на семінарах оцінюється викладачем самостійно.

За результатами контрольних заходів здобувачам виставляються бали. Максимальна кількість балів, що може набрати здобувач у семестрі дорівнює 100 балам.

Орієнтовні форми контролю знань на практичних заняттях та їх оцінка:

- усна відповідь до 4 балів;
- доповнення відповіді до 2 балів;
- самостійна робота до 4 балів;
- домашня робота до 4 балів;
- есе (короткі відповіді на запитання) до 3 балів;
- тестування (з набору суджень вибрати вірні) до 4 балів;

- реферат (змістовна письмова робота на задану тему з аналізом літератури та висновками) – до 4 балів;

- участь в дискусії – до 2 балів.

#### **Критерії оцінювання аудиторної роботи здобувачів**

#### *4 бали*

Відмінне володіння теоретичним матеріалом, відповідь відзначається вичерпністю знання матеріалу, вміння вмотивовувати власне бачення аналізованих питань, базуючись на нормативних документах. Виклад матеріалу має належний рівень логічності та доказовості, наявність самостійних міркувань і висновків, що свідчить про опрацювання навчальної і нормативної літератури і використання її при висвітленні питання. Теоретичні положення підкріплені конкретними прикладами. Уміння застосувати теоретичні знання на практиці. Практичні завдання в аудиторії і задані додому виконані повністю. На додаткові запитання відповідь є чіткою, послідовною, аргументованою. Є вміння робити самостійні висновки, дискутувати й аргументувати, посилаючись на першоджерела.

#### *3 бали*

Знання проблемних питань, відповідь є повною й аргументованою, що свідчить про знання матеріалу. Використані знання нормативних документів, опрацьована рекомендована літературу, але у викладі матеріалу допущені незначні помилки щодо певного джерела. Чіткі відповіді на поставлені додаткові питання, але не завжди відповідь підкріплена прикладами. Відповідь логічна, структурована. Проте допускаються деякі неточності у формулювання узагальнень та висновків йу використанні понятійного апарату.

#### *2 бали*

У викладі теоретичного матеріалу допускаються деякі неточності, відповідь є неповною, поверховою, недостатньо аргументованою. Знання значної частини матеріалу, але знання маютьне системний характер. На додаткові питання дається не завжди правильна, точна відповідь.Знання стандартних дефініцій, основної термінології теми.

### *1 бал*

Здобувач не володіє матеріалом, допускає неточності і помилки при посиланні на факти і приклади. На додаткові питання відповідає лише частково, не обізнаний з рекомендованою літературою, не володіє термінологією і не здатен сформулювати дефініції.

## **Критерії оцінювання поточного контролю знань здобувачів** *4 бали*

Володіння повною мірою навчальним матеріалом, вільний самостійний та аргументований виклад під час усних та письмових відповідей, всебічне розкриття змісту теоретичних питань та практичних завдань з використанням обов'язкової і додаткової літератури. Усі практичні завдання виконані в повному обсязі та без помилок.

### *3 бали*

Достатнє володіння навчальним матеріалом, обґрунтований його виклад під час усних виступів та письмових відповідей, здебільшого розкритий зміст теоретичних питань та практичних завдань з використанням обов'язкової літератури. Під час висвітлення окремих питань немає достатньої глибини відповіді та аргументації, допущені окремі несуттєві неточності танезначні помилки. Правильне виконання більшості практичних завдань.

## *2 бали*

Часткове володіння навчальним матеріалом, є лише базові знання. Усні та письмові відповіді викладені фрагментарно, поверхово, недостатньо розкритий зміст теоретичних питань тапрактичних завдань, допущені суттєві неточності, правильно виконана половина практичних завдань.

## *1 бал*

Недостатнє володіння навчальним матеріалом, зміст більшості питань теми не викладений, допущені суттєві помилки. Правильно виконані окремі практичні завдання.

# **Критерії оцінювання самостійної роботи здобувачів**

### *4 бали*

Повне і всебічне розкриття питань самостійного опрацювання, вільне оперування поняттями і термінологією, демонстрація глибоких знань джерел, є власна думка щодо відповідноїтеми і аргументованість. Усі види практичних завдань правильно виконані та оформлені.

## *3 бали*

Розкриті питання, винесені для самостійного опрацювання, оперування поняттями і термінологією, продемонстровані знання джерел, є власна думка щодо відповідної теми, однак не доведена. Усі види практичних завдань виконані та оформлені належним чином, допущені несуттєві помилки.

## *2 бали*

Розкриті не всі питання самостійного опрацювання, невпевненість щодо понять і термінології, є знання більшості джерел. При виконанні практичних завдань допущені помилки, виконанізавдання оформлені належним чином, деякі завдання не виконані.

## *1 бал*

Питання розкриті у загальних рисах, демонструє нерозуміння їх сутності, допущені помилки у висновках, матеріал викладений нелогічно. Виконані лише окремі завдання, не дотримуючись вимог при їх оформленні.

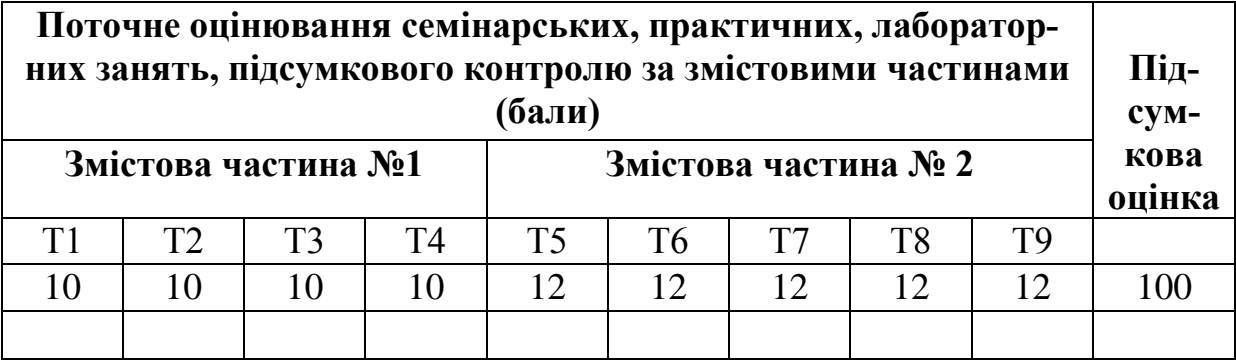

## **Розподіл балів, які отримують здобувачі**

Т1, Т2 ... Т9 – теми змістових частин.

| Шкала рейтингу<br>ХДАЕУ | Оцінка за шкалою<br><b>EKTC</b> | Оцінка за національною шкалою                              |               |
|-------------------------|---------------------------------|------------------------------------------------------------|---------------|
| 90-100                  | A                               | Відмінно                                                   |               |
| 82-89                   | B                               | Добре                                                      | зараховано    |
| 74-81                   | $\mathbf C$                     |                                                            |               |
| 64-73                   | D                               | Задовільно                                                 |               |
| $60 - 63$               | E                               |                                                            |               |
| $35 - 59$               | <b>FX</b>                       | Незадовільно                                               | не зараховано |
| $1 - 34$                | F                               | Незадовільно (з обов'язковим<br>повторним вивченням курсу) |               |

**Схеми оцінювання ХДАЕУ**

## **Методичне забезпечення**

- 1. Конспект лекцій з дисципліни «Комп'ютерна техніка та програмування» [\(http://dspace.ksau.kherson.ua:8888/course/view.php?id=286\)](http://dspace.ksau.kherson.ua:8888/course/view.php?id=286)
- 2. Інструктивно-методичні рекомендації для виконання лабораторно-практичних робіт з дисципліни «Комп'ютерна техніка та програмування» І частина «MS Office. Word. Роwer Point» для здобувачів І курсу факультету рибного господарства та природокористування денної форми навчання.
- 3. Завдання для виконання самостійної роботи з дисципліни «Комп'ютерна техніка та програмування» для здобувачів І курсу рибного господарства та природокористування денної та заочної форм навчання.
- 3. Тестові завдання для здобувачів І курсу рибного господарства та природокористування денної форми навчання.
- 4. Інструктивно-методичні рекомендації для виконання лабораторно-практичних робіт з дисципліни «Комп'ютерна техніка та програмування» ІІ частина MS Excel для здобувачів І курсу рибного господарства та природокористування денної форми навчання.

## **Рекомендована література**

### **Базова**

- 1. Бережна О.Б. Інформатика та комп'ютерна техніка: у 2-х ч. Частина 1: навчальний посібник. Харків : ХНЕУ ім. С. Кузнеця, 2017. – 164 с.
- 2. Васильев А. А. Microsoft Office 2010. Самоучитель. Санкт-Петербург : Питер, 2015. – 425 с.
- **3.** Інформатика: Комп'ютерна техніка. Комп'ютерні технології : посібник. За

ред. О. І. Пушкаря. – Київ: Видавничий центр «Академія», 2017. – 704 с.

- 4. Сільченко М. В., Красюк Ю.М. Економічна інформатика: навч.-метод. посіб. для самост. вивч. дисц. К.: КНЕУ, 2016. 601 с.
- 5. Буйницька О.П. Інформаційні технології та технічні засоби навчання. К.: Центр навчальної літератури, 2019. 240 с.

#### **Допоміжна**

1. Макарова М.В., Гаркуша С.В., Білоусько Т.М., Гаркуша О.В. Економічна інформатика: підручник. К.: Університетська книга, 2017. 480 с.

2. Гурвиц Г. А. Microsoft Access 2010. Разработка приложений на реальном примере .Санкт-Петербург : Изд-во БХВ-Петербург, 2015 – 486 с.

3. Лабораторний практикум з інформатики та комп'ютерних технологій : навчальний посібник. За ред. О. І .Пушкаря. – Харків : Видавничий Дім «ІНЖЕК»,  $2016. - 424$  c.

4. Основы информационных технологий / под ред. В. В. Шкурко. – Минск : ГУО «Институт подготовки научных кадров Национальной академии наук Беларуси», 2015. 253 с.

5. Румянцева Е. Л. Информационные технологии : учеб. пособ. Москва : ИД «ФОРУМ», ИНФРА-М, 2017. – 256 с.9. Основи інформаційних систем: Навч. Посібник. / В.Ф. Ситник, Т.А. Писаревська, Н.В. Єрьоміна, О.С. Краєва; Ред. В.Ф. Ситника. К.: КНЕУ, 2001. 420 с.

6. Пінчук Н.С., Галузинський Г.П., Орленко Н.С. Інформаційні системи і технології в маркетингу: навч.-метод.посіб. для самост.вивч.дисц. К.: КНЕУ, 2001. 296 с.

7. Гордієнко І.В. Інформаційні системи і технології в менеджменті: навч-метод.посіб. для самост.вивч.дисц. К.: КНЕУ, 2003. 259 с.

### **Інформаційні ресурси**

- 1. Вcеосвіта. Спільнота активних освітян<https://vseosvita.ua/site>
- 2. Word та Excel: Інструменти і лайфхаки. [https://courses.prometheus.org.ua](https://courses.prometheus.org.ua/)
- 3. Простые, но эффективные приѐмы для ускоренной работы в Excel <https://masterok.livejournal.com/2007668.html>
- 4. Microsoft Excel/Полезные ресурсы [https://wikibooks.org/wiki/Microsoft\\_Excel/](https://wikibooks.org/wiki/Microsoft_Excel/)
- 5. Курси Microsoft Office: Excel-nt.ua [https://nt.ua/ru/courses/microsoft-office-ex](https://nt.ua/ru/courses/microsoft-office-excel)[cel](https://nt.ua/ru/courses/microsoft-office-excel)